# Reproducible builds in ports

Baptiste Daroussin bapt@FreeBSD.org

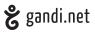

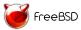

FOSDEM 2016 Brussels January 31, 2016

### A shared effort

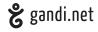

http://reproducible-builds.org/

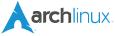

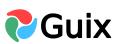

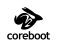

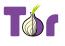

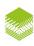

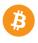

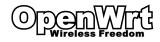

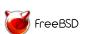

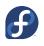

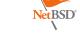

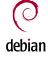

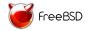

What is that?

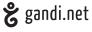

basically: Rebuild twice, same result

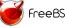

### What is it useful for

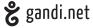

#### Obvious:

- ► Creating binary patches: delta packages, freebsd-update
- Verifiable path from source to binary
- Reduce package repository storage size (dedup)
- ▶ Reduce the bandwith when mirroring

### What is it useful for

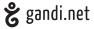

#### Obvious:

- Creating binary patches: delta packages, freebsd-update
- Verifiable path from source to binary
- Reduce package repository storage size (dedup)
- Reduce the bandwith when mirroring

But not only: more accurate exp-run!

- better track changing toolchain components
- better track what packages are inpacted by a change in headers/macros: bump portrevision
- better track what packages uses static libraries: improved packaging Q/A

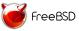

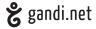

#### Issues:

timestamp

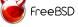

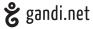

- ▶ timestamp
- ▶ hostname

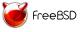

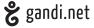

- ▶ timestamp
- hostname
- username

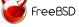

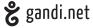

- ▶ timestamp
- hostname
- username
- threaded producers

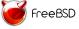

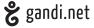

- ▶ timestamp
- hostname
- username
- threaded producers
- optimisations

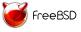

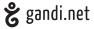

- ▶ timestamp
- hostname
- username
- threaded producers
- optimisations
- ► toolchain

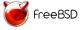

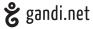

- ▶ timestamp
- hostname
- username
- threaded producers
- optimisations
- ► toolchain
- build path

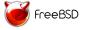

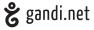

#### For timestamps:

▶ Stop storing build timestamps when possible

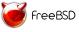

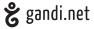

#### For timestamps:

- Stop storing build timestamps when possible
- ▶ If impossible: support SOURCE\_DATE\_EPOCH

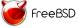

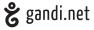

#### For timestamps:

- ▶ Stop storing build timestamps when possible
- ▶ If impossible: support SOURCE\_DATE\_EPOCH

#### For hostname:

Stop storing build hostname

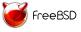

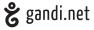

#### For timestamps:

- ► Stop storing build timestamps when possible
- ▶ If impossible: support SOURCE\_DATE\_EPOCH

#### For hostname:

- Stop storing build hostname
- Provide a mechnaism to override (ex: env var)

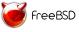

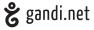

#### For timestamps:

- Stop storing build timestamps when possible
- ▶ If impossible: support SOURCE\_DATE\_EPOCH

#### For hostname:

- Stop storing build hostname
- Provide a mechnaism to override (ex: env var)

#### For username:

Stop storing build username

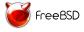

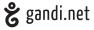

#### For timestamps:

- ► Stop storing build timestamps when possible
- If impossible: support SOURCE\_DATE\_EPOCH

#### For hostname:

- Stop storing build hostname
- Provide a mechnaism to override (ex: env var)

#### For username:

- Stop storing build username
- Provide a mechnaism to override (ex: env var)

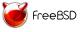

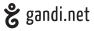

#### For timestamps:

- Stop storing build timestamps when possible
- If impossible: support SOURCE\_DATE\_EPOCH

#### For hostname:

- Stop storing build hostname
- Provide a mechnaism to override (ex: env var)

#### For username:

- Stop storing build username
- Provide a mechnaism to override (ex: env var)

#### For threaded consumers

▶ Allow the build system to control the number of threads

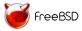

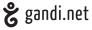

For toolchain/optimisations

► Ensure the build system respect CFLAGS, CC, CXX, LD, etc.

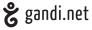

For toolchain/optimisations

▶ Ensure the build system respect CFLAGS, CC, CXX, LD, etc.

For build path

Stop storing the build path

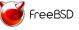

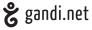

### For toolchain/optimisations

▶ Ensure the build system respect CFLAGS, CC, CXX, LD, etc.

### For build path

- Stop storing the build path
- Really don't store it!

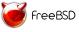

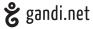

### For toolchain/optimisations

▶ Ensure the build system respect CFLAGS, CC, CXX, LD, etc.

### For build path

- Stop storing the build path
- ► Really don't store it!

### Otherthing to really not store:

► Host CPU identifiers/type

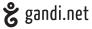

### For toolchain/optimisations

▶ Ensure the build system respect CFLAGS, CC, CXX, LD, etc.

### For build path

- Stop storing the build path
- ► Really don't store it!

### Otherthing to really not store:

- Host CPU identifiers/type
- Locales of the builder

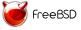

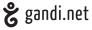

### For toolchain/optimisations

► Ensure the build system respect CFLAGS, CC, CXX, LD, etc.

### For build path

- Stop storing the build path
- Really don't store it!

### Otherthing to really not store:

- ► Host CPU identifiers/type
- Locales of the builder
- ► Timezone of the builder

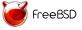

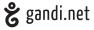

► Under our control

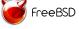

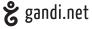

- ► Under our control
- Almost done (needed by freebsd-update(8))

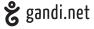

- Under our control
- ► Almost done (needed by freebsd-update(8))
- ► Still issues:

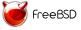

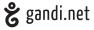

- Under our control
- ► Almost done (needed by freebsd-update(8))
- ► Still issues:
  - ▶ loaders: contains build time/date

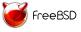

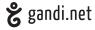

- Under our control
- ► Almost done (needed by freebsd-update(8))
- Still issues:
  - ▶ loaders: contains build time/date
  - kernel by default (fixed via exporting some env variables)

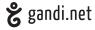

- Under our control
- ► Almost done (needed by freebsd-update(8))
- Still issues:
  - ► loaders: contains build time/date
  - kernel by default (fixed via exporting some env variables)
  - aacraid/acpi\_asus modules

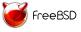

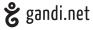

- Under our control
- Almost done (needed by freebsd-update(8))
- Still issues:
  - ▶ loaders: contains build time/date
  - kernel by default (fixed via exporting some env variables)
  - aacraid/acpi\_asus modules
  - sqlite db file (mandoc) should not be part of the build system

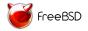

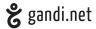

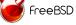

**g** gandi.net

▶ It's a wild world

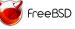

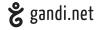

- ► It's a wild world
- currently not reproducible

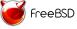

**g** gandi.net

- ▶ It's a wild world
- currently not reproducible

# use poudrière

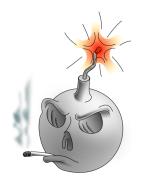

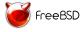

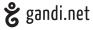

#### Controled environment:

Always build with the same user

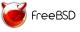

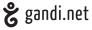

- Always build with the same user
- ► Use jails which allows:
  - Controlling the hostname
  - Controlling the kernel name/reldate (not used yet because too recent)

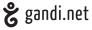

- Always build with the same user
- ► Use jails which allows:
  - ► Controlling the hostname
  - Controlling the kernel name/reldate (not used yet because too recent)
- Controls the kernel name/reldate

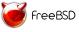

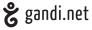

- Always build with the same user
- Use jails which allows:
  - ► Controlling the hostname
  - Controlling the kernel name/reldate (not used yet because too recent)
- ► Controls the kernel name/reldate
- Controls the build path

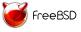

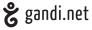

- Always build with the same user
- ► Use jails which allows:
  - Controlling the hostname
  - Controlling the kernel name/reldate (not used yet because too recent)
- ► Controls the kernel name/reldate
- Controls the build path
- Define a reproducible build env

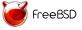

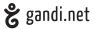

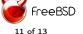

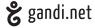

- ► Timestamps:
  - ▶ pkg 1.6.3+ (add support for SOURCE\_DATE\_EPOCH)
  - ▶ ports not exposing SOURCE\_DATE\_EPOCH: D4385

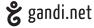

- Timestamps:
  - ▶ pkg 1.6.3+ (add support for SOURCE\_DATE\_EPOCH)
  - ports not exposing SOURCE\_DATE\_EPOCH: D4385
- More ports framework improvements needed:
  - ▶ some bytecodes: pyc, elc, zwc, ...
  - automatic detection of non reproducibility
  - diffoscope (just landed in the ports tree r407589)

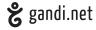

- Timestamps:
  - pkg 1.6.3+ (add support for SOURCE\_DATE\_EPOCH)
  - ports not exposing SOURCE\_DATE\_EPOCH: D4385
- More ports framework improvements needed:
  - ▶ some bytecodes: pyc, elc, zwc, ...
  - automatic detection of non reproducibility
  - diffoscope (just landed in the ports tree r407589)
- Lots of ports needs patching:
  - ▶ Use gzip -n
  - ► Fix unpredictable tool output
  - Add support for SOURCE DATE EPOCH
  - ► Fix other corner case unpredicability issues

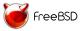

# SOURCE DATE EPOCH

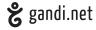

Allows a third party to provide a predictable timestamp to the build system/packager when needed

### Ports tree support:

- timestamp should not be updated too often
- should be more recent that the distfiles
- added by make makesum to distinfo
- fallback to the date when the support was added

Questions?

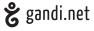

# **Thanks**

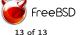